# **UTILIZAÇÃO DA ANÁLISE DE MULTICRITÉRIOS PARA AVALIAÇÃO DE ÁREAS POTENCIAIS PARA A IMPLANTAÇÃO DE UM ATERRO SANITÁRIO NO MUNICÍPIO DE CONCEIÇÃO DO MATO DENTRO - MG**

*L. B. Guerra<sup>1</sup> , S. S. B. Barros <sup>1</sup> , D. M. Magalhães <sup>1</sup>*

# <sup>1</sup>Centro Universitário de Belo Horizonte, Brasil

#### *CT05 – Gestão Territorial e Cadastro Técnico Multifinalitário*

# **RESUMO**

O presente trabalho visa identificar locais aptos para instalação de um aterro sanitário no município de Conceição do Mato Dentro, a partir da aplicação da metodologia da análise de multicritérios em SIG. Foram considerados os aspectos legais, normativos e ambientais vigente. Como resultado, observou-se que as áreas com maior relevância ambiental, como a crista da serra do espinhaço, as áreas mais declivosas, as unidades de conservação e as APP foram consideradas como inaptas para a instalação do aterro. Mesmo assim, foram identificadas grandes porções territoriais consideradas aptas para a instalação do mesmo. Porém, é necessária uma visita de campo para validar os dados encontrados e para investigar quais variáveis foram atendidas nas áreas consideradas aptas.

**Palavras chave:** Resíduos sólidos urbanos, aterro sanitário, análise de multicritérios.

# **ABSTRACT**

This research aims to identify the most appropriate place for the installation of a sanitary landfill at the city of Conceição do Mato Dentro, trought the application of multi-criteria analysis in the GIS. Were considered legal, normative and environmental aspects and the currently laws. As a result, it was observed that the areas with greater environmental relevance, such as ridge crest, steepest areas, conservation areas and APP were considered as unsuitable for landfill installation. Even so, large territorial portions were considered suitable for the installation of the same, however, it's necessary to visit the places to validate the data found and to investigate which variables were met in the areas considered suitable.

**Keywords:** Residues solid waste, landfill, multi-criteria analysis.

#### 1- INTRODUÇÃO

Os resíduos sólidos (RS) no Brasil são um problema social, levando em consideração a situação brasileira atual e, de um modo geral, as perspectivas para o setor. Na área de estudo, Conceição do Mato Dentro/MG (CMD), a disposição dos resíduos sólidos é feita a céu aberto. Segundo a Deliberação Normativa (DN) 52/2001, que convoca municípios ao licenciamento ambiental de sistemas considerados adequados para destinação final de "lixo", essa maneira de disposição final, provoca degradação ambiental, poluição das águas, do solo e do ar, além de provocar danos à saúde humana (COPAM, 2001).

O modo de disposição dos RS em aterros sanitários propõe diminuir ao máximo os impactos negativos provenientes da degradação dos resíduos, acarretando problemas à saúde pública, com a proliferação de vetores. Sua concepção visa a impedir que ocorra a contaminação das águas subterrâneas, das águas superficiais e do ar (SILVA, 2016). Logo, um aterro sanitário deve ser rigorosamente controlado durante a sua fase de exploração e, após a fase de encerramento, deve-se efetuar uma recuperação paisagística adequada, continuando o aterro a ser controlado periodicamente (PUNA e BAPTISTA, 2008).

É válido ressaltar que no planejamento para a construção de um aterro sanitário, é envolvida a adequação do uso das terras, além de vários outros critérios ambientais para a tomada de decisão da melhor alternativa locacional. Critérios esses que podem ser analisados de forma conjunta, por meio da utilização de técnicas de geoprocessamento (CORSEUIL, 2006). A partir desses critérios torna-se possível a criação de base de dados para realização e análises espaciais que são apresentadas em forma de mapas. Facilitando a integração de dados e possibilitando gerar alternativas para minimizar impactos ambientais (SENA, et al. 2012).

O geoprocessamento, no escopo deste trabalho, consiste em métodos de análise espacial que, mediante combinação de variáveis, permitirá identificar os locais com maior aptidão para a instalação de um aterro sanitário em CMD, considerando as características ambientais do município e a legislação vigente.

O objetivo do presente trabalho é identificar as áreas aptas e não aptas para a implantação de um aterro sanitário em CMD. De modo específico, busca-se e espacializar critérios legais vigentes e integrar as variáveis para geração de uma análise de síntese que permita entender, no território municipal, quais os locais mais ou menos adequados para a instalação do aterro sanitário.

### 2- METODOLOGIA

#### 2.1- Aspectos normativos e legais

Seguindo a Deliberação Normativa do COPAM Nº 118/2008, no presente trabalho foram considerados os seguintes requisitos mínimos para a escolha da localização da área, implantação e operação do aterro sanitário:

- Distância mínima dos cursos d'água, sendo a distância:
	- $\circ$  Menor ou igual a 200m = áreas restritivas;
	- o De 200m a 300m = áreas com restrição parcial;
	- o Superior a 300m = áras sem restrição;
- Distância mínima de 500m dos núcleos populacionais;
- Distância mínima de 100m de estradas e rodovias;
- Declividade média inferior a 30%;
- Não poderá ocorrer em Áreas de Proteção Permanente (APP).

Os critérios adotados para a classificação de APP, no município de CMD foram de acordo com a lei federal 12.651/2012, também conhecida como Novo Código Florestal, em que são estabelecidas normas gerais sobre a proteção da vegetação nativa, com a atribuição ambiental de conservar a paisagem, a integridade do solo e resguardar o bem-estar das populações. Foram consideradas como restritivas ao fim pretendido. São elas:

- 30m de distância dos cursos d'água com largura inferior a 10m;
- 50m ao redor das nascentes;
- Topo de Morro;
- Declividade maior de 45º (100%)

Com a utilização da ferramenta Buffer do software ArcGIS 10.3, foram criadas as áreas restritivas baseadas nas distâncias dos dados de núcleos populacionais, rodovias, cursos d'água e nascentes.

As classes de declividade relacionadas foram obtidas a partir do modelo digital de elevação TOPODATA INPE (VALERIANO, 2004) que consiste na melhoria da resolução espacial dos dados coletados pelo SRTM. As declividades foram agrupadas em duas classes, sendo que os valores inferiores a 30% correspondem às áreas aptas à instalação do aterro e os valores superiores a 30% os locais inaptos. Além disso, este trabalho considerou as classes de 0 a 5 % de declividade (relevo plano) como áreas menos interessantes à instalação do aterro, pois são encontradas em planícies de inundação ou em topos de morro, ambas as áreas ambientalmente relevantes (SANTOS, 2014).

#### 2.2- Variáveis utilizadas

- Uso e cobertura do solo: mapeado a partir de classificação supervisionada de imagens de satélite OLI-LandSat-8 (2016);
- Tipos de solo identificados a partir do mapeamento realizado pela UFV (2010);
- Presença de Unidades de Conservação (UC) identificadas a partir dos dados fornecidos pela SEMAD (2017);
- Litologia mapeadas pela CODEMIG (2014);
- Altimetria identificada pela TOPODATA-INPE.

Todos os mapas gerados foram convertidos para o formato matricial (raster) e reclassificados conforme o grau de aptidão para a implantação de um aterro sanitário, visando hierarquizar as informações e, com isso, fornecer uma análise de síntese que demonstre em apenas um mapa as áreas com maior ou menor aptidão para esse fim.

#### 2.3- Análise de Multicritérios

Esse procedimento é muito utilizado no geoprocessamento e baseia-se no mapeamento de variáveis com seu componente de legenda e na escolha do grau de relevância para construção do resultado final (MOURA, 2007).

Os pesos foram definidos em porcentagem, indicando o grau de importância dessa variável para a síntese final. As variáveis que apresentam maior peso na árvore de decisão são àquelas estabelecidas de acordo com a DN COPAM Nº 118/2008, seguidas pelas demais variáveis. Os valores indicados como *NoData* foram aqueles com máxima restrição e geraram um bloqueio nos locais que deveriam ser

excluídos completamente da análise. A tabela 1 apresenta a síntese dos valores utilizados.

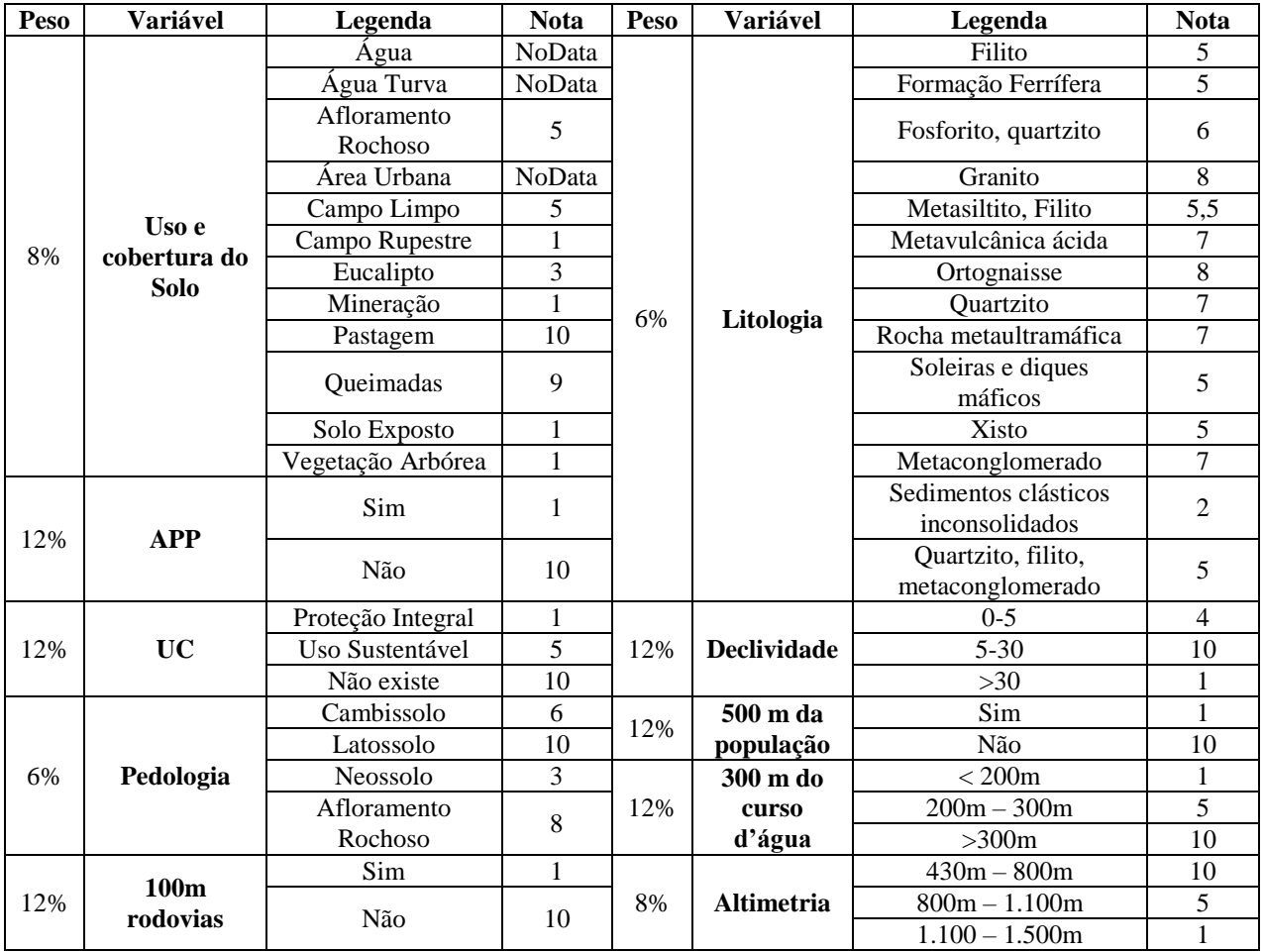

## TABELA 1 – ÁRVORE DE DECISÃO:

### 3- ANÁLISES DOS CRITÉRIOS UTILIZADOS

Na região de estudo, ocorre predominantemente o Latossolo Vermelho e o Neossolo Litólico. Segundo Ker (1995), Latossolos ocorrem praticamente em todas as regiões do Brasil e encontra-se amplamente distribuídos no país, sob diferentes condições climáticas e relevo, ocupando cerca de um terço da superfície do território nacional.

O Neossolo é um solo raso, e estão associados na maioria das vezes a relevos mais declivosos. A limitação ao uso está relacionada a pouca profundidade, presença de rocha e aos declives acentuados associados às áreas de ocorrência destes solos, estes fatores elevam o risco de erosão, tornando o solo pouco interessante ao fim pretendido. Portanto entende-se que a classe de solo mais apropriada para o fim pretendido é o Latossolo Vermelho, levando em consideração as características e a textura argilosa do mesmo.

O município apresenta significativas áreas com a declividade média inferior a 30%, como é recomendado, pela DN 118/2008. Essa faixa de relevo é classificada pela Embrapa (1979), como relevos ondulados, variando do suave ondulado ao forte ondulado. São áreas adequadas ao uso antrópico e não há restrições de uso em outras leis, como no código florestal ou na lei 6766/79 que rege o parcelamento do solo urbano.

Contudo, é importante ressaltar que a aptidão dessas áreas com declividade média inferior a 30% será considerada mediante análise conjugada com as demais variáveis.

Do ponto de vista das APP, pode-se afirmar que é um município que apresenta uma grande cobertura de áreas legalmente protegidas. Um dos principais fatores é explicado pelo grande número de nascentes e cursos d'água que fazem parte da região, em função da presença da Serra do Espinhaço e pelo regime climático que sofre fortes influências das massas oceânicas do atlântico.

Foi avaliada ainda a existência de Unidades de Conservação no município, pois se considera que essas áreas, por já serem áreas direcionadas à preservação ambiental, devem ser consideradas como altamente restritivas à implantação de um aterro sanitário.

A legislação estabelece uma distância mínima de 100 metros das rodovias para a instalação, sendo necessário um monitoramento diário. Além de 500 metros dos núcleos populacionais, para evitar a disseminação de doenças, proliferação de insetos e roedores, mau cheiro e poluição sonora. E, por fim, 300 metros de curso d'água, levando em consideração a possível contaminação do solo e dos recursos hídricos, devido à presença de chorume, líquido escuro, proveniente de resíduos orgânicos, a fim de preservar o sistema de drenagem em todo o terreno.

Existe uma grande alternância litológica na região em estudo. Foram encontrados 14 tipos de rochas, sendo que o predominante é o metaconglomerado, quartizito e metapelito. De acordo com Pires (2005), constituem horizontes estreitos, com teores de ouro, com a parte de inferior caracterizada por cisalhamentos tangenciais em camadas.

Acerca do uso e ocupação do solo, entende-se que as diferentes tipologias influenciam diretamente na escolha do local. Pois tende a orientar a conservação das áreas com vegetação nativa e propor o distanciamento adequado dos núcleos populacionais. As áreas mais aptas para construção do aterro foram à pastagem, que apresenta vegetação herbácea e arbustiva.

### 4 – SÍNTESE POR ANÁLISE DE MULTICRITÉRIOS

A Figura 1 indica, a partir das variáveis utilizadas, quais são as áreas mais ou menos aptas à implantação de um aterro sanitário em CMD. É importante destacar neste trabalho que essa síntese representa uma proposta inicial que pode orientar a escolha de locais que apresentaram uma aptidão prévia à instalação, de acordo com as variáveis e métodos utilizados. Faz-se necessário, portanto, visitas a campo para avaliar características específicas dos locais selecionados para implantação.

As tonalidades verdes indicam as áreas com maior aptidão para a instalação do aterro sanitário, pois são ocupadas, predominantemente, por pastagem sobre pedologia e litologias favoráveis e longe de APP e outras variáveis restritivas. Áreas mais restritivas, indicadas pelas cores laranja e vermelho, são caracterizadas por topos de morro, UCs, litologias ou pedologias instáveis e dentro de faixas restritivas, como zonas urbanas e, devem ser, portanto, evitadas para a instalação desse equipamento.

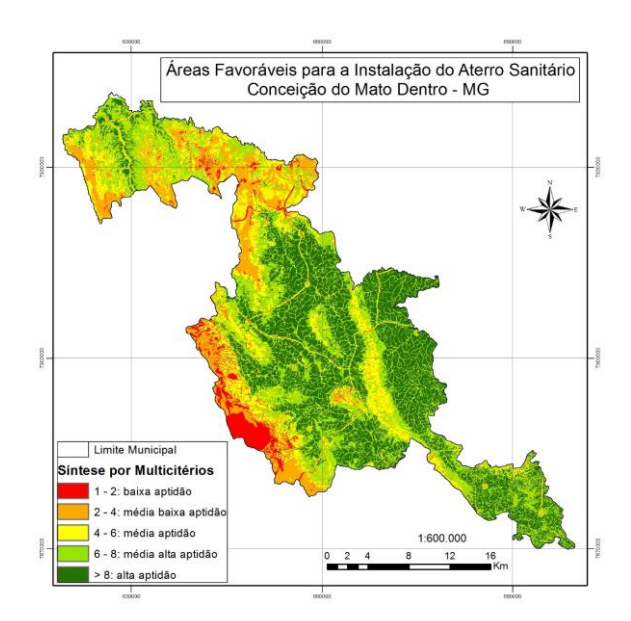

Fig. 1 – Mapa síntese da aptidão à instalação de um aterro sanitário em CMD

Algumas áreas identificadas com média restrição devem ser avaliadas com cautela antes de uma efetiva instalação de um aterro sanitário, como por exemplo, na porção leste do município. Isso, pois são regiões em que se predomina a ocorrência do neossolo litólico que é exige cuidados extras a fim de evitar contaminações do solo e do lençol freático.

Neste trabalho não foram considerados aspectos logísticos para a definição das áreas ótimas à instalação do aterro, entretanto é possível inferir que as áreas de maior aptidão localizadas na porção central do mapa são aquelas mais interessantes para a instalação do aterro sanitário, pois além dos aspectos ambientais favoráveis já identificados, se situam próximas à sede do município que é a região com maior produção de resíduos do município.

A partir desse mapeamento, sugere-se que seja feita uma avaliação em campo nos locais indicados como mais apropriados para averiguar quais as variáveis foram atendidas nessa definição de alta aptidão e, sobretudo, avaliar especificidades do local que podem condicionar (ou não) a instalação desse aterro.

#### 5- CONCLUSÃO

O geoprocessamento se mostrou um importante recurso utilizado para a identificação dos locais mais adequados para o fim pretendido. E a capacidade do SIG ficou comprovada como instrumento que pode auxiliar a tomada de decisão, a partir da modelagem dos dados e análises espaciais, no processo de seleção de áreas aptas.

Foi possível localizar áreas que satisfaçam aos critérios selecionados, levando em conta a quantidade

considerável de áreas designadas na cor vermelha. Mostrando que a adequação da destinação final dos resíduos sólidos urbanos, em municípios de pequeno porte, se torna possível depois de realizada análise, estabelecendo a área mais viável e adequada.

Áreas para instalação de aterros são cada vez mais restritas, devido à urbanização, crescimento da população, da produção de RS, e consequentemente a necessidade de maiores áreas e a preocupação crescente com fatores ambientais.

Vale evidenciar que para uma eventual escolha definitiva de uma área para a construção do mesmo, é preciso um aprofundamento maior nos estudos técnicos, com análises específicas de engenharia, geotecnologia, entre outros

### REFERÊNCIAS BIBLIOGRÁFICAS

CODEMIG - Companhia de Desenvolvimento Econômico de Minas Gerais. Portal da Geologia. CODEMIG, 2014. Disponível em http://www.portalgeologia.com.br/. Acesso em: 11 jun. 2017.

COPAM – Deliberação Normativa COPAM nº 52, de 14 de dezembro de 2001. Disponível em <http://zip.net/brtvS8>. Acesso em: 25 out. 2016.

COPAM – Deliberação Normativa COPAM Nº118, de 27 de junho de 2008.

CORSEUIL, W. C. Técnicas de geoprocessamento e de análise de multicritérios na adequação de uso das terras. Universidade Estadual Paulista .Júlio de Mesquita Filho., fevereiro de 2006. Disponível em <https://goo.gl/BKImTW>. Acesso em: 04 de abri. 2017.

KER, J. C. Latossolos do Brasil: Uma revisão, 1995. Disponível em: <https://goo.gl/DRKie0>. Acesso em: 26 mai. 2017.

MOURA, A. C. M. Reflexões metodológicas com o subsídio para estudos ambientais baseados em Análise de Multicritérios, 2007. Universidade Federal de Minas Gerais. IGC, Departamento de Cartografia. Disponível em: <http://goo.gl/W5GcSV>. Acesso em: 20 de jun. de 2017.

PUNA, B. F. J.; BAPTISTA, S. B. A gestão integrada de resíduos sólidos urbanos- Perspectiva ambiental e econômico-energética. Quim. Nova, vol. 31, No 3,645- 654, 2008. Disponível em <http://zip.net/bjtvMX>. Acesso em: 22 set. 2016.

SANTOS, O. J. Determinação de áreas aptas para instalação de um aterro sanitário. Curso de Especialização em Geoprocessamento. Instituto de Geociências – Departamento de Cartografia. UFMG, 2014. Disponível em: <https://goo.gl/OgbHd3>. Acesso em: 24 mai. 2017.

SEMAD – Secretaria de Estado de Meio Ambiente e Desenvolvimento Sustentável. Minas Gerais, 2017. Disponível em: <https://goo.gl/1jQ9Zg>. Acesso em 18 de jun. 2017.

SILVA, T. K. Projeto de um Aterro Sanitário de Pequeno Porte. Rio de Janeiro, RJ – Brasil. Janeiro/ 2016. Disponível em <http://zip.net/bwtvjF>. Acesso em: 20 out. 2016.

VALERIANO, M. M. Modelo digital de elevação com dados SRTM disponíveis para a América do Sul. São José dos Campos, SP: INPE: Coordenação de Ensino, Documentação e Programas Especiais (INPE-10550- RPQ/756). 72p., 2004.